IPST-CNAM Programmation JAVA NFA 032 Mercredi 21 Juin 2017

Avec document Durée : **2 h30** Enseignant : LAFORGUE Jacques

#### 1 ère Session NFA 032

L'examen se déroule en deux parties. Une première partie de 1h15mn, sans document, consacrée à des questions de cours, et une deuxième partie de 1h 15mn, avec document, consacrée en la réalisation de programmes Java.

Au bout de 1h15mn, les copies de la première partie seront ramassées avant de commencer la deuxième partie.

Pour la première partie, vous devez rendre le QCM rempli et les réponses aux questions libres écrites sur des copies vierges.

Pour la deuxième partie, vous écrivez vos programmes sur des copies vierges. Vous devez écrire les codes commentés en Java.

# **1 ère PARTIE : COURS (sans document) Durée: 1h15**

# **1. QCM (35 points)**

Mode d'emploi :

Ce sujet est un QCM dont les questions sont de 3 natures :

- les questions à 2 propositions: dans ce cas une seule des 2 propositions est bonne.
	- $\triangleright$  +1 pour la réponse bonne
	- $\geq -1$  pour la réponse fausse
- les questions à 3 propositions dont 1 seule proposition est bonne
	- $\triangleright$  + 1 pour la réponse bonne
	- $\triangleright$  –1/2 pour chaque réponse fausse
- les questions à 3 propositions dont 1 seule proposition est fausse
	- $\rightarrow +\frac{1}{2}$  pour chaque réponse bonne
	- $\geq -1$  pour la réponse fausse

Il s'agit de faire une croix dans les cases de droite en face des propositions.

On peut remarquer que cocher toutes les propositions d'une question revient à ne rien cocher du tout (égal à 0).

Si vous devez raturer une croix, faites-le correctement afin qu'il n'y ait aucune ambiguïté.

N'oubliez pas d'inscrire en en-tête du QCM, votre nom et prénom.

Vous avez droit à **4 points** négatifs sans pénalité.

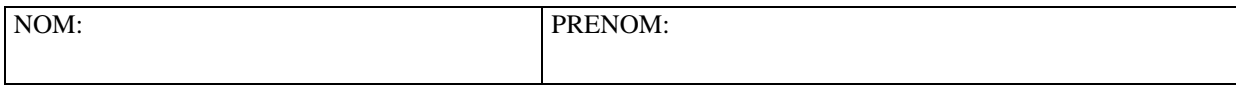

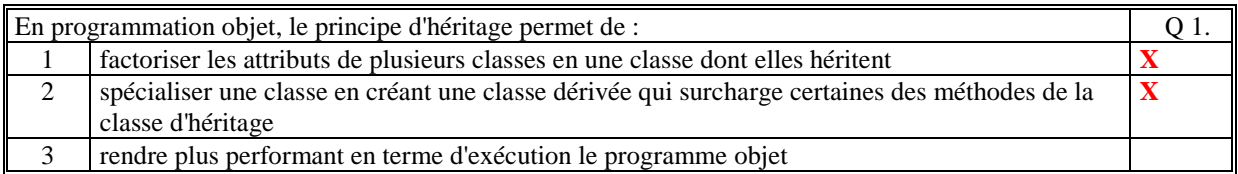

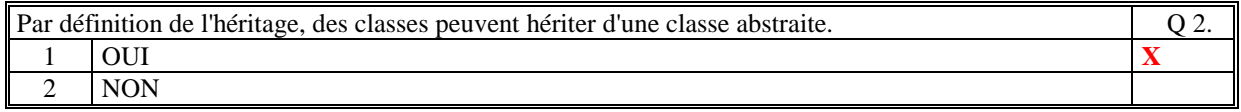

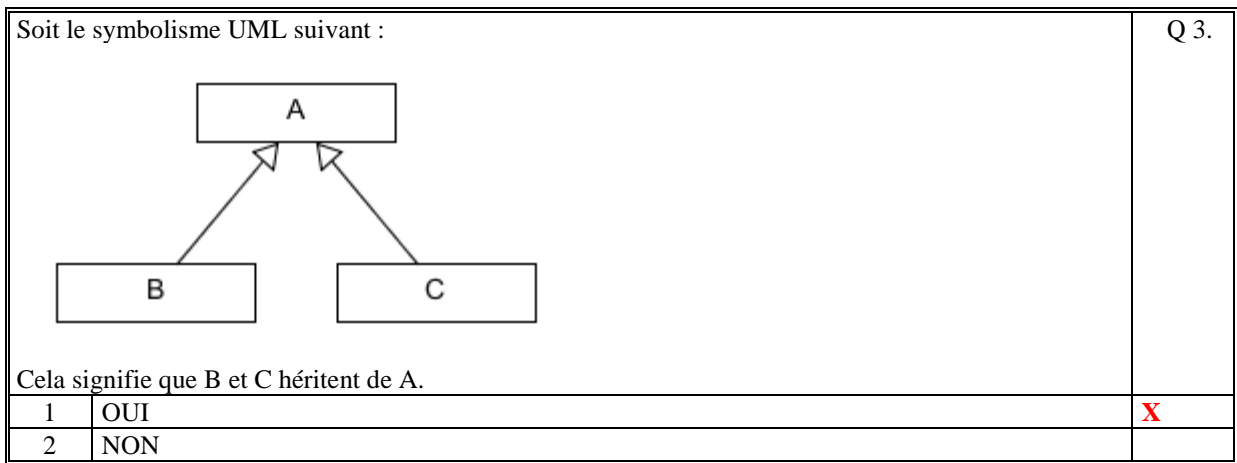

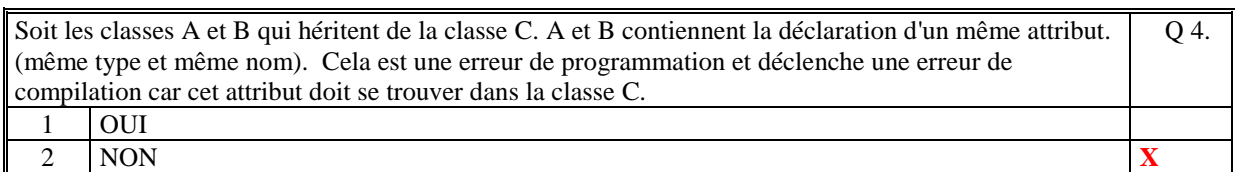

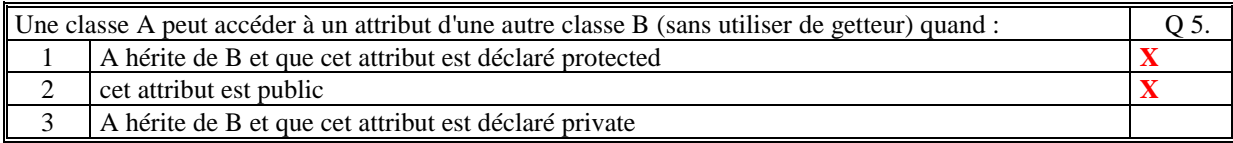

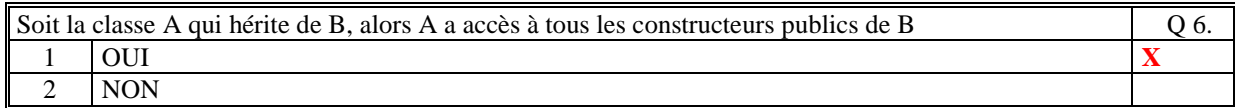

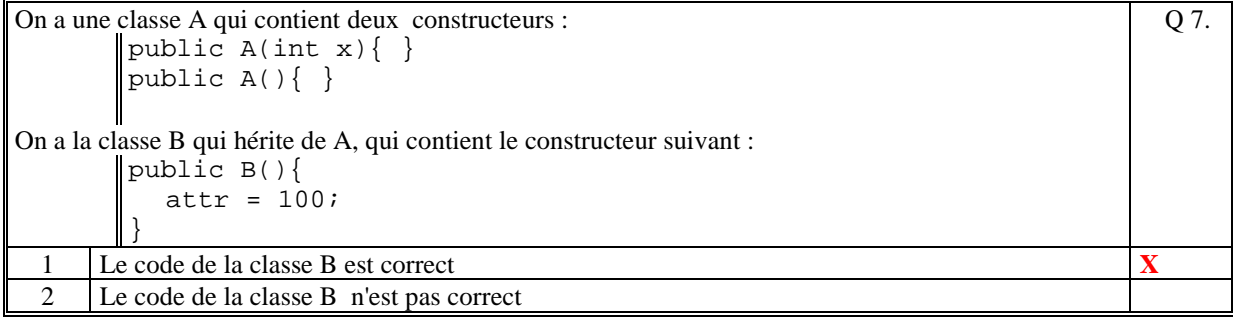

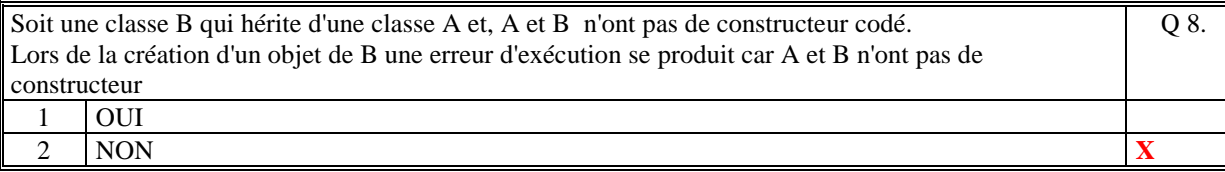

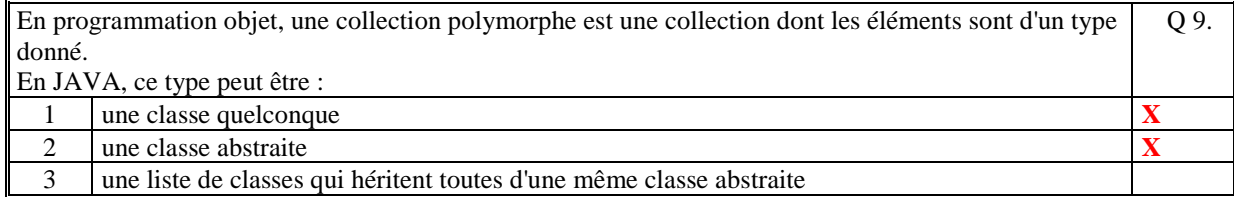

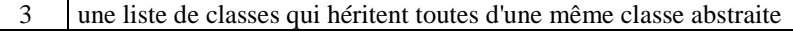

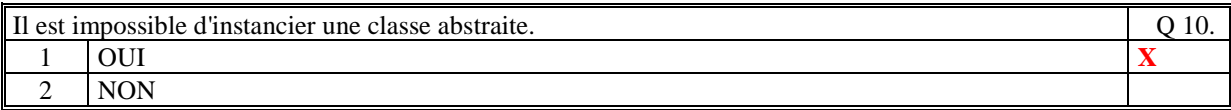

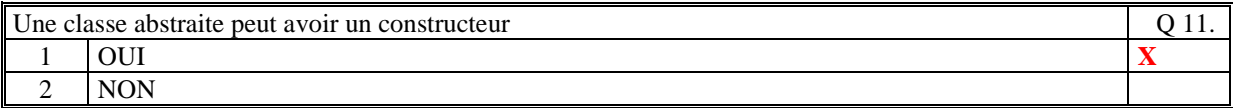

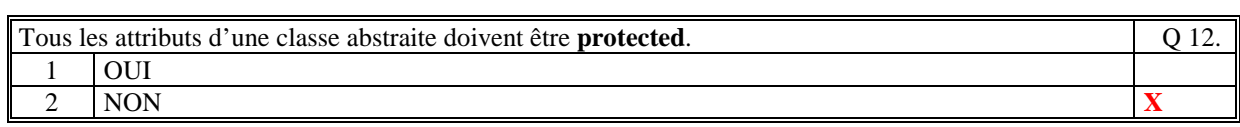

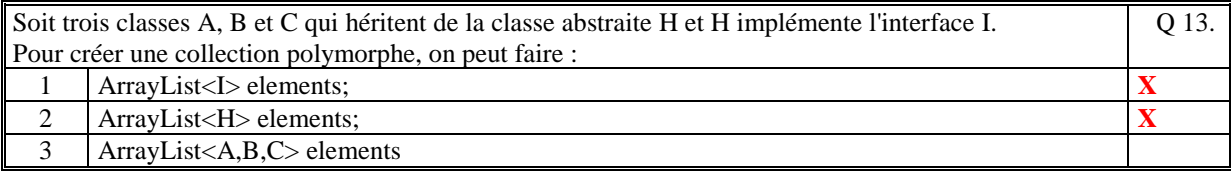

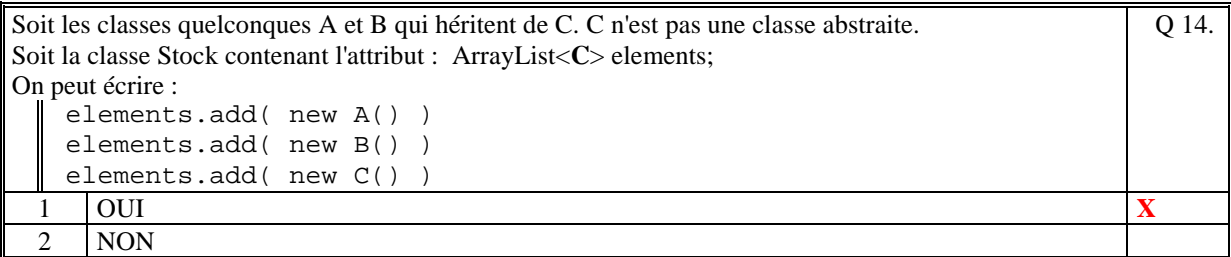

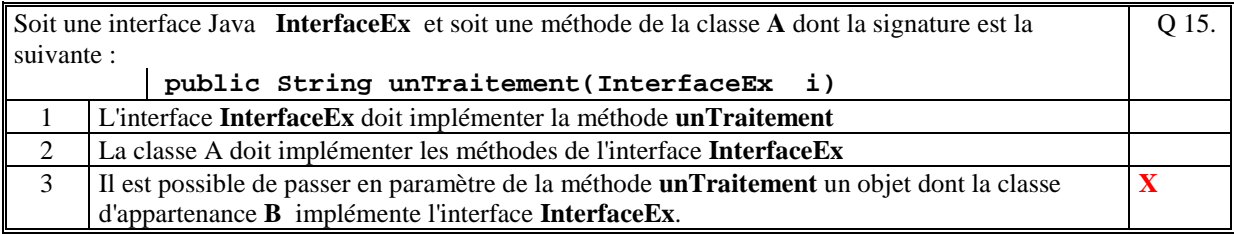

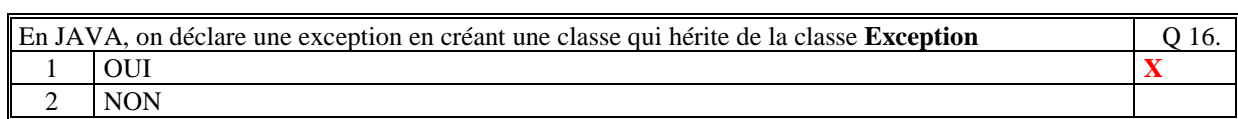

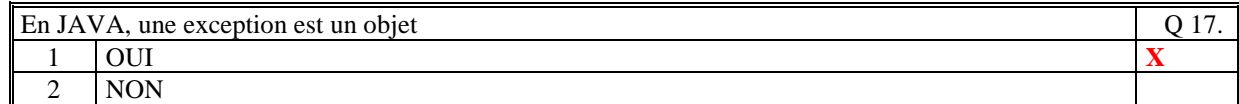

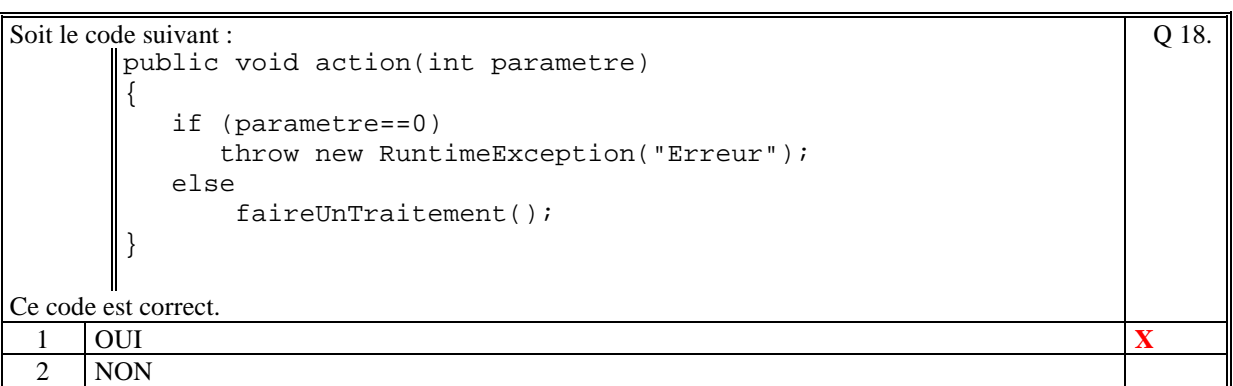

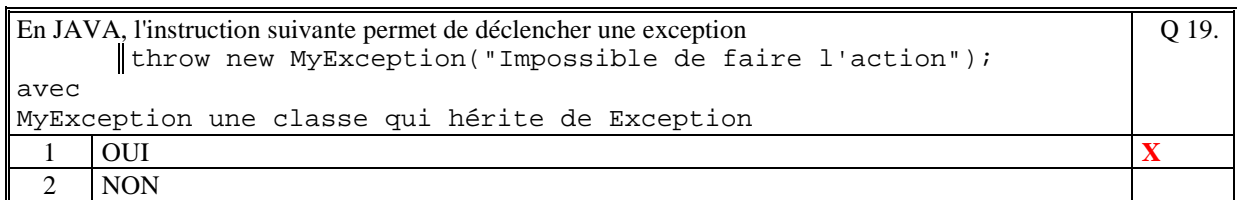

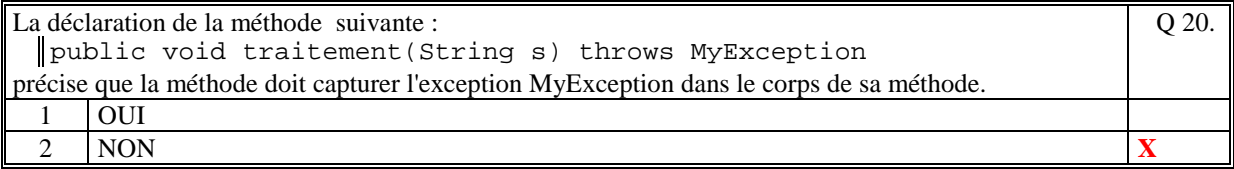

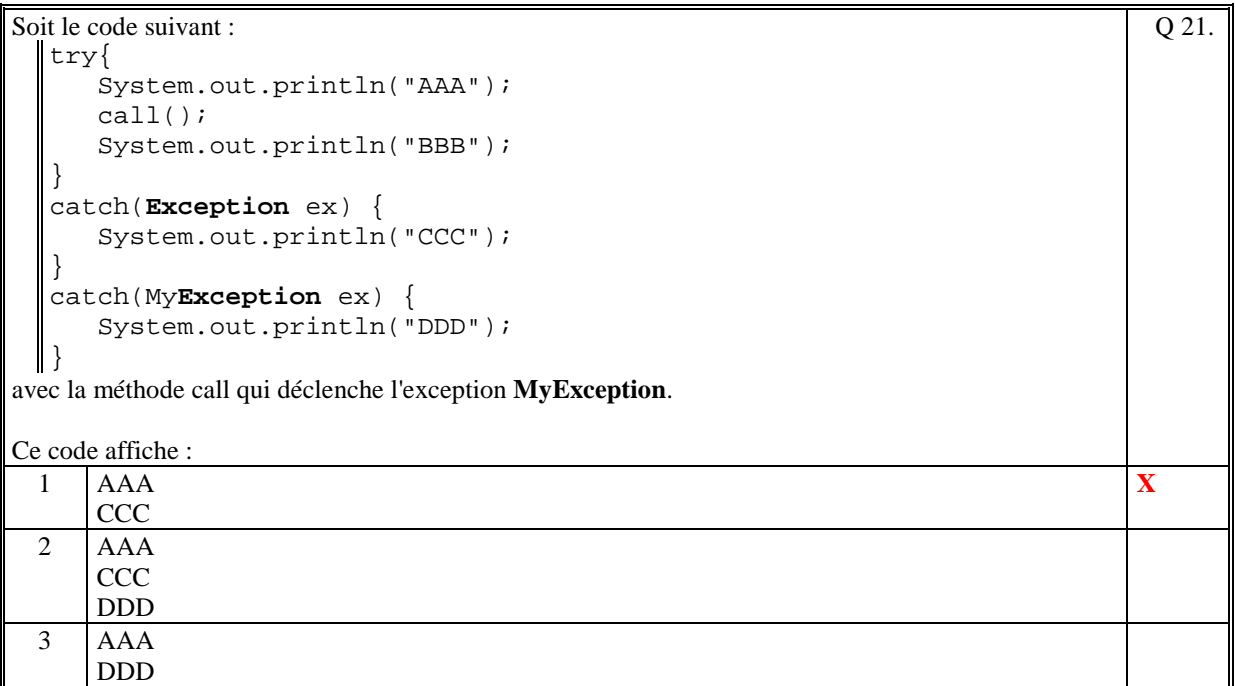

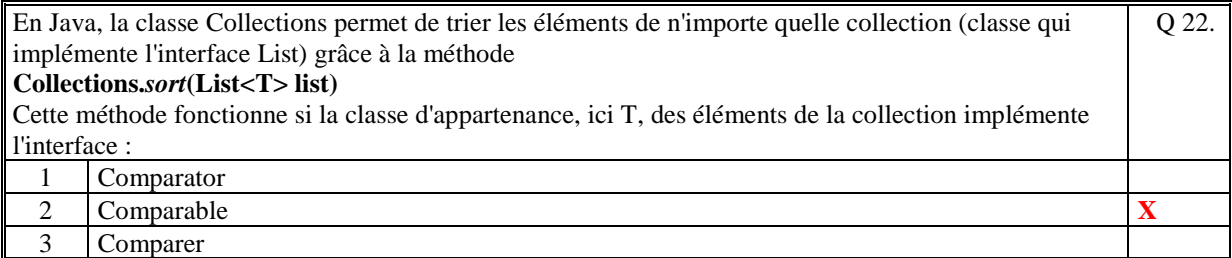

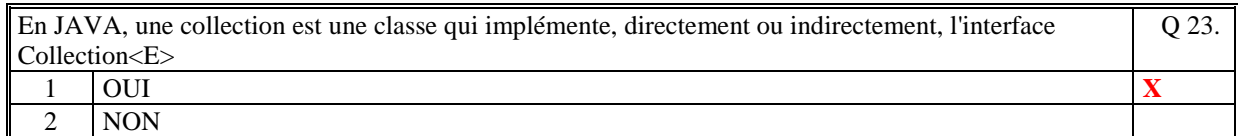

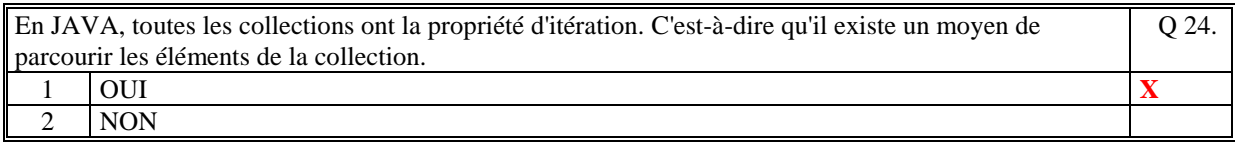

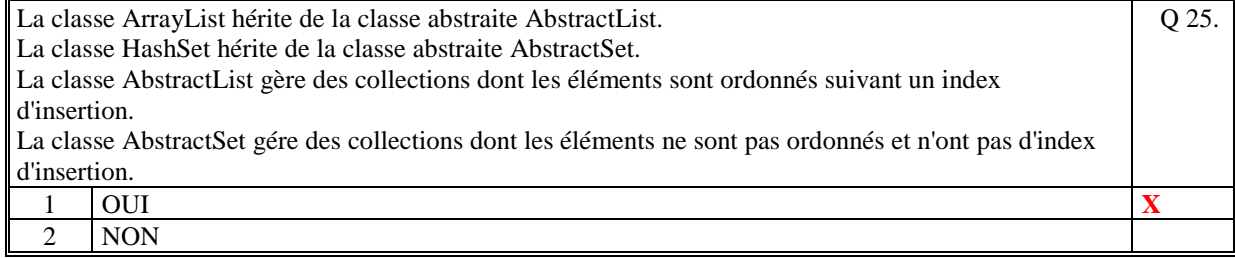

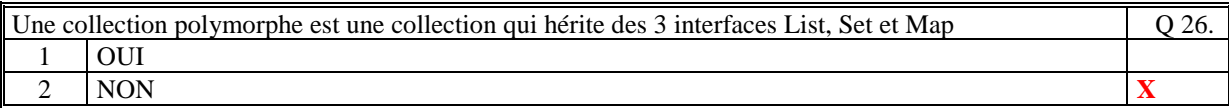

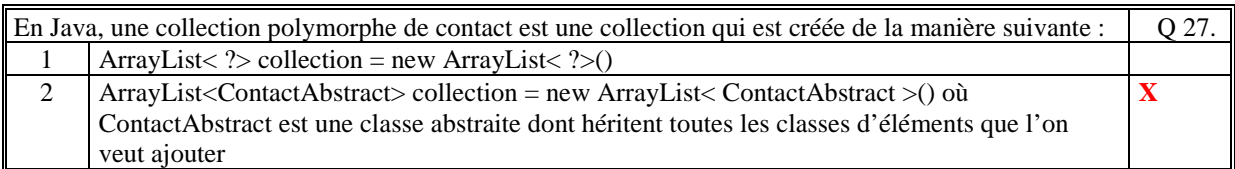

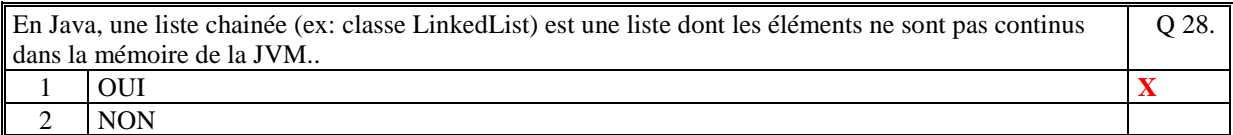

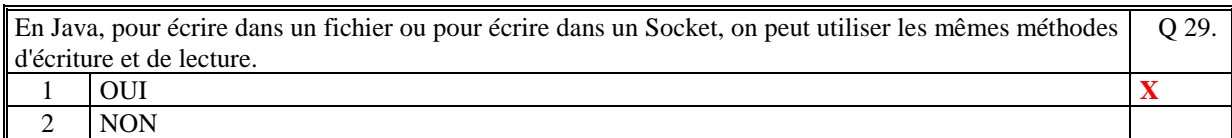

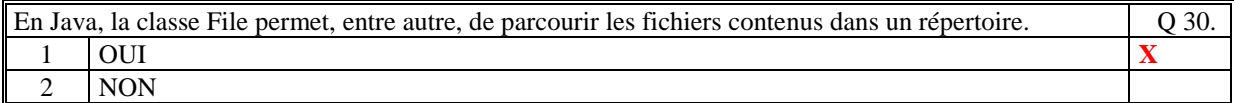

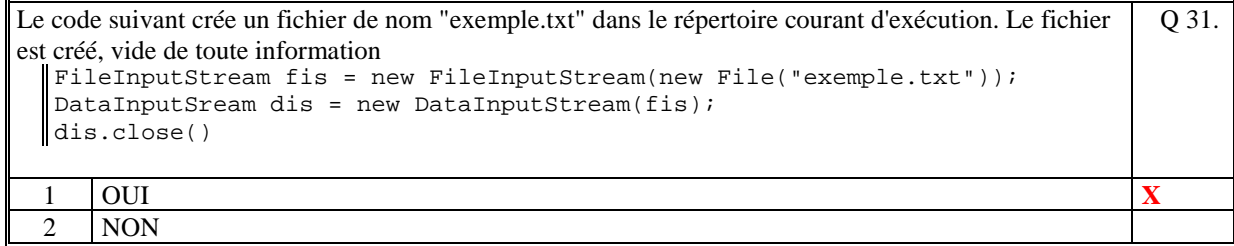

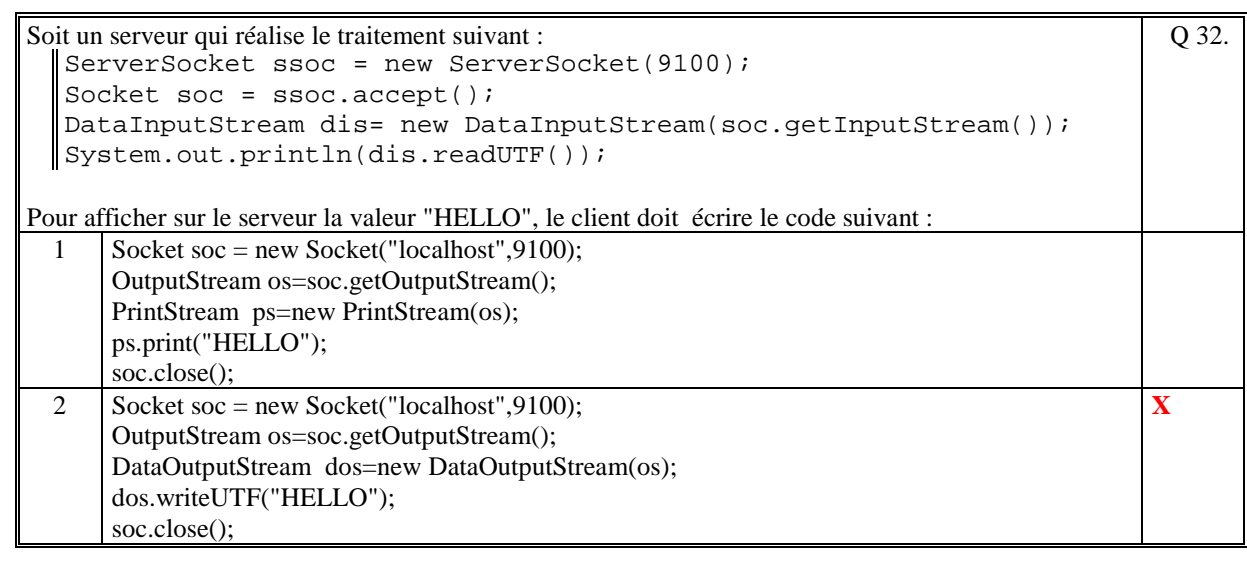

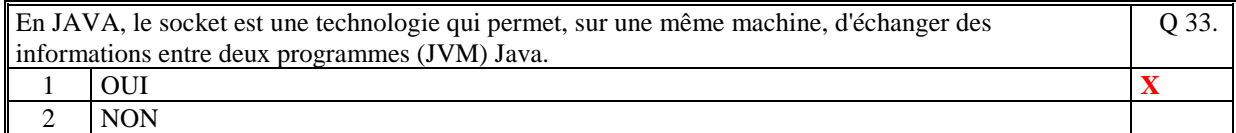

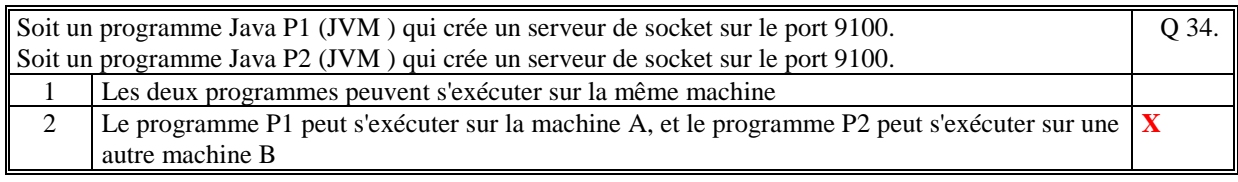

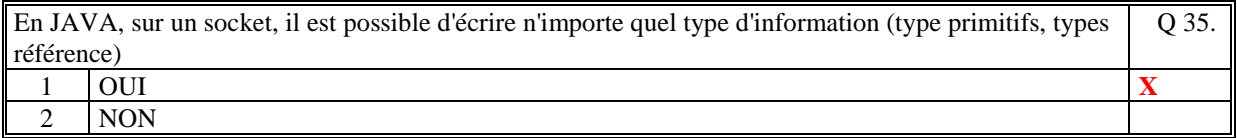

# **2. Questions libres (15 points)**

Chaque question est notée sur 5 points.

Vous répondez à ces questions sur une **copie vierge** en mettant bien le numéro de la question, sans oublier votre nom et prénom.

### **QUESTION 1 :**

Expliquez les principes importants qui permettent de sauvegarder une collection polymorphe dans un fichier.

Une collection polymorphe contient des éléments de classes différentes mais qui héritent toutes de la classe de déclaration des éléments de la collection polymorphe.

Les principes importants qui permettent de sauvegarder une collection polymorphe sont :

- une collection polymorphe contient des éléments de classes différentes mais qui héritent toutes de la classe de déclaration des éléments de la collection polymorphe
- chaque classe écrit ses propres attributs dans le fichier (méthode write par exemple) et on utilise le lien d'héritage (super) pour réaliser la sauvegarde de tous les attributs hérités de l'objet
- avant d'écrire tous les attributs de l'objet, il faut écrire le type de l'objet afin que lors de la lecture on puisse connaître quel type d'objet on doit créer pour lire ses attributs

### **QUESTION 2 :**

Soit la méthode suivante de la classe prédéfinie java Collection :  **public static void sort(List<T> list, Comparator<? super T> c)**  Expliquez le fonctionnement de cette méthode.

Cette méthode réalise le tri de la collection list passé en paramètre. Le deuxième paramètre est un objet dont la classe d'appartenance implémente l'interface Comparator. Cette interface contient une seule méthode : public int comparer(T e1, T e2) qui est appelé par l'algorithme de tri et qui réalise la comparaison deux à deux des éléments de la collection. A la charge du développeur d'écrire son algorithme de comparaison de deux éléments dans cette méthode.

#### **QUESTION 3 :**

Quel est le rôle de la classe ServerSocket de Java ? Expliquez son fonctionnement.

Le rôle de la classe ServerSocket de Java est de créer un serveur de socket, c'est-à-dire un serveur qui permet d'accepter des communications par socket en provenance d'un client (un autre programme java situé sur la même machine ou sur une autre machine accessible à travers le réseau.

Le serveur de socket ouvre un port de communication sur sa machine. Le client ouvre un socket sur ce port en désignant le serveur par son host.

Cette classe contient une méthode *accept* qui attend qu'un client ouvre un socket sur le serveur de socket. Le serveur peut alors lire les informations qui ont été écrites par le client, et peut lui répondre en écrivant à son tour ses informations que le client devra lire.

# **2 ème PARTIE : PROGRAMMATION (avec document) Durée: 1h15**

#### **PROBLEME 2 [50 points]**

### **1/**

Le code de la classe **IHMStock** :

```
public class IHMStock implements FormulaireInt 
{ 
   private Site site; 
   public IHMStock(Site site) 
   { 
     this.size = site;Formulaire form = new Formulaire("Gestion du stock", this, 900, 400);
      form.addText("REFERENCE","Reference",true,""); 
      form.addText("NOM","nom",true,""); 
      form.addText("PRIX","prix",true,"0.0"); 
      form.addText("QUANTITE","quantite",true,"1"); 
      form.addButton("VALIDER","Valider"); 
      form.setPosition(300,0); 
      form.addZoneText("RESULTATS","Resultats", 
                            true, 
\mathbb{R} , \mathbb{R} , \mathbb{R} , \mathbb{R} , \mathbb{R} , \mathbb{R} , \mathbb{R} , \mathbb{R} , \mathbb{R} , \mathbb{R} , \mathbb{R} , \mathbb{R} , \mathbb{R} , \mathbb{R} , \mathbb{R} , \mathbb{R} , \mathbb{R} , \mathbb{R} , \mathbb{R} , \mathbb{R} ,  600,300); 
      form.afficher(); 
   } 
   public void submit(Formulaire form,String nomSubmit) 
  \left\{ \right. if (nomSubmit.equals("VALIDER")) 
         { 
           String reference = form.getValeurChamp("REFERENCE"); 
           String nom = form.getValeurChamp("NOM"); 
           String prix = form.getValeurChamp("PRIX"); 
           String quantite = form.getValeurChamp("QUANTITE"); 
           if (prix.equals("")) prix="0.0"; 
          int q = 0;
          double p = 0.0;
           try{ 
            q = Integer.parseInt(quantite);
              p = Double.parseDouble(prix); 
              site.miseAJourStock(reference,nom,p,q); 
              form.setValeurChamp("RESULTATS",site.listerTousProduits()); 
           }catch(Exception ex) 
\{ form.setValeurChamp("RESULTATS","Erreur de saisie"); 
              } 
         } 
}
```
#### **Impact sur la classe Site :**

```
 public void miseAJourStock(String reference,String nom,double prix,int 
quantite) 
  \left\{ \right.Produit p = chercherProduit(reference);
     if (p!=null) 
       { 
          if (!nom.equals("")) p.setNom(nom); 
          if (prix!=0.0) p.setPrix(prix); 
         p.setQuantite(p.getQuantite()+quantite); 
       } 
     else 
       stock.add(new Produit(reference,nom,prix,quantite)); 
   }
```
### **2/**

#### **Impact dans la classe Produit** :

```
Il faut que la classe Produit implémente l'interface Comparable : 
public class Produit implements Comparable<Produit>
```
Il faut implémenter la méthode compareTo :

```
 public int compareTo(Produit p) 
\{ if (this.quantite < p.getQuantite() ) 
       return -1; 
     else 
       return +1; 
   }
```
#### **Impact dans la classe Site :**

Le traitement demandé :

```
public String trierParQuantite() 
   { 
     Collections.sort(stock); 
     return listerTousProduits(); 
   }
```
# **3/ Impact dans la classe Site :**

Le traitement demandé :

```
public String creerCommandeFournisseur(int seuil) 
   { 
     try{ 
      File file = new File("data/ComForunisseurs.txt");
       FileOutputStream fich = new FileOutputStream( 
                       file.getAbsolutePath()); 
       PrintStream flot = new PrintStream(fich); 
       for(Produit p : stock) 
         { 
           if (p.getQuantite()<=seuil) 
             flot.println(p.getReference()+" "+p.getQuantite()); 
 } 
       return "Le fichier data/ComForunisseurs.txt a été cree ») ; 
     }catch(Exception ex){return "Erreur dans le traitement"}; 
   }
```